## **REQUEST FOR GRADE CHANGE**

## LSUHealthNewOrleans

Office of the Registrar

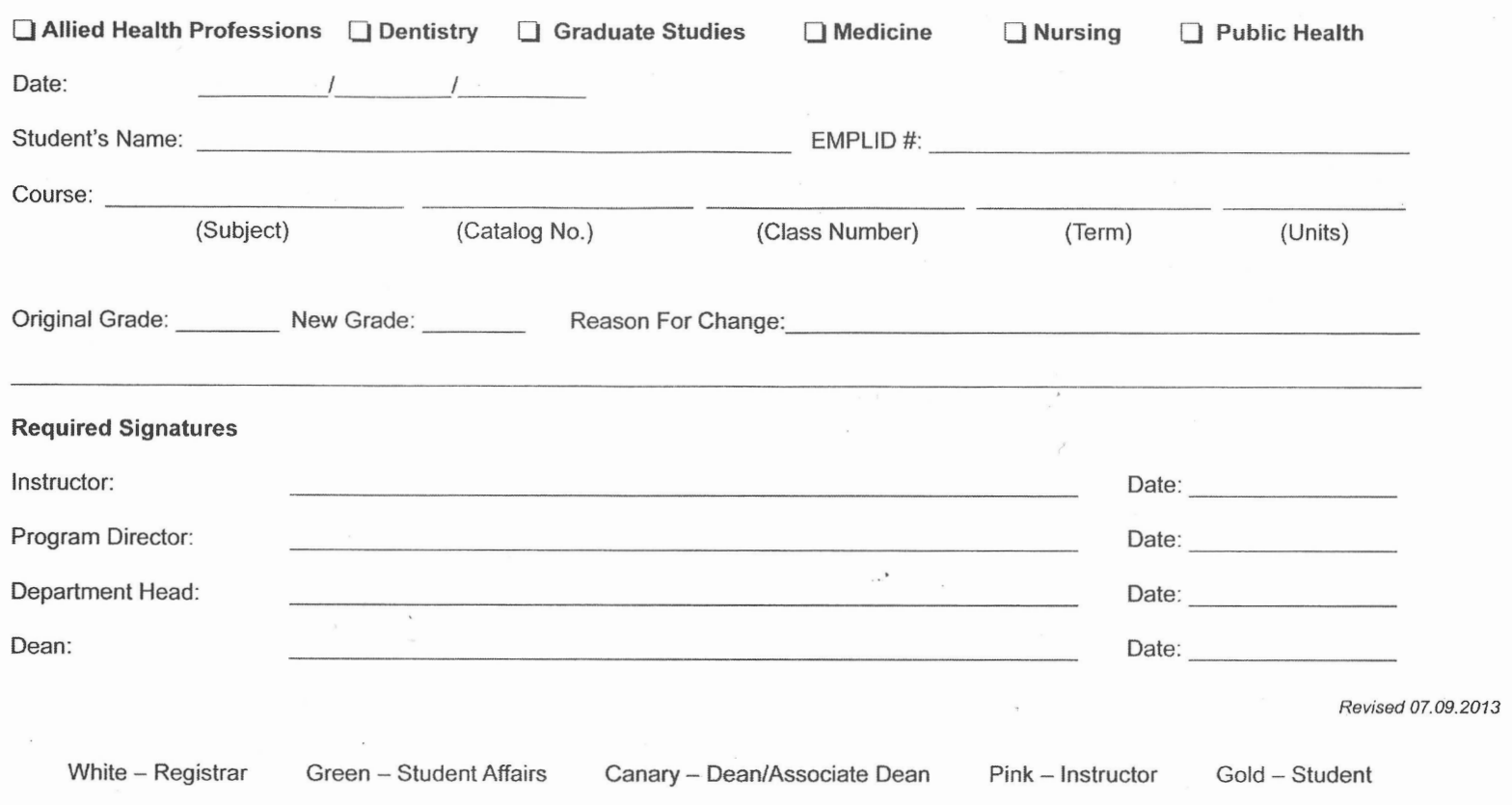

This information can be found on the class/grade roster in PeopleSoft.

**Student's Name**: First and last name, not nickname **EMPLID#**: Student id # (7 digits)

Course information:

**Subject** = Course prefix not course title for example: (CPSC, PHTH, OCCT, SPTHAUD, MLS, COUN, PYAS, ANAT, PHARM, and PHYSIO) **Catalog No.**= 3 to 4 digit number next to subject **Class Number**= 5 digit number located after the catalog number in parenthesis **Term**= Spring, Summer, or Fall plus the year **Units**= Credit hours